# **CheckVideo | Sprint 3G Standard Kit** CV43G

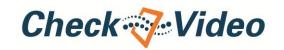

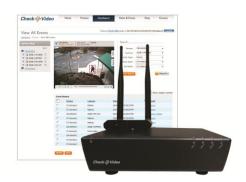

CheckVideo | Sprint 3G is the first wireless broadband video surveillance and recording solution. CheckVideo | Sprint 3G combines Sprint 3G accessibility with advanced video analytics technology, transforming cameras into proactive security solutions that stop crimes in progress. In the event of a security violation, CheckVideo | Sprint 3G can forward real-time video evidence to law enforcement. Since the alarm can be verified with video, it receives higher priority, resulting in faster response times.

CheckVideo® is an easy to use, self-installed and self-monitored system¹ that includes a hardware appliance (CheckVideo | Sprint 3G Appliance) and a secure, custom web portal (CheckVideo Software Service).

### **BENEFITS**

- Converts analog cameras into proactive, real-time security solutions, instantly sending alarm video to email addresses or smartphones when triggers occur
- Adds intelligence to video so alarms are triggered by the presence of people or vehicles, not just motion; unlike motion sensors, works in outdoor envionments to protect assets and critical infrastructure
- Allows for secure 24x7 viewing of live, recorded, and alarm video online from anywhere, at a fraction of the personnel cost

- Improves the efficiency of access control systems, providing instant visual verification of unauthorized access
- Makes in-house security forces more effective, directing video to specific locations or people when incidents occur
- Significantly reduces false alarm activations when integrated with alarm monitoring services

### **FEATURES**

- Intelligent Video Alarm Verification: Transforms cameras into intelligent alarm sensors that detect the presence of a person, vehicle or object
- Analog CCTV System Compatibility: Easily layers onto existing systems by accessing video from installed cameras
- Alarm Panel Connectivity: Connects dry contact relay inputs or outputs to alarm panel
- Hosted Video Alarm Clip Storage: Securely stores video alarm clips in the cloud and prevents loss of evidence in case of tampering

- Web-Based, Rapid Video Alarm Search: Tags alarm video with content-descriptive meta data to enable rapid search and eliminates time-consuming, manual search through DVR video
- Instant Mobile Alerts: Pushes real-time visual alarm notifications to email addresses or smartphones
- Remote Configuration and Management: (For professionally monitored systems) Minimizes the cost and number of site visits from service providers to configure, manage and update system settings and preferences

# CheckVideo | Sprint 3G Standard Kit CV43G

# **SPECIFICATIONS**

# CheckVideo | Sprint 3G Appliance

# **Electrical**

Video Output

Power 9 to12VDC, 1.66A Video Recording Built-in 32 GB storage, expandable

with external USB drive 9VDC power supply included

(UL approved in US & Canada) Network Integrated Franklin® S600C module Video Input

Four BNC NTSC/PAL, 75Ω terminated Diagnostic LEDs Video input signals (4) inputs

> Power on Single BNC NTSC/PAL quad output Boot up indicator with alarm detection and wireless

DVR on/off signal indicators

Video Format H.264; 10fps CIF; 256kbps average Contact I/O 4 dry contact relay inputs for alarm bitrate

activation

2 dry contact relay outputs Person, vehicle, intelligent object (2.0 AMP maximum) motion, external sensor trigger Phoenix connectors included

### Mechanical

Video Alarm Types

Enclosure Aluminum

**Dimensions** 2.0"(h) x 7.25"(w) x 7.5"(d)

Weight 2.5 lbs, including power supply

Operating 10° to 55° C (50° to 131° F) Temperature

Regulatory Approvals FCC Part 15, Class B, RoHS6, TUV

(US & Canada), CE

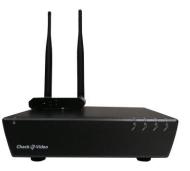

Figure 1: Front view of appliance

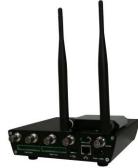

Figure 2: Back view of appliance

# CheckVideo Software Service

Video Alarm Alarm types: person, vehicle, intelligent object motion, external Configuration

sensor trigger

Schedule (daily and weekly)

Zones Duration

Alarm Formats TXT, XML, JPG (image), WMV

(video), MP4 (video)

**Browser Requirements** Microsoft® Internet Explorer® version

7.0 or 8.0

Mozilla® Firefox® version 3.5 or

higher

Adobe® Flash® Player 10 or higher

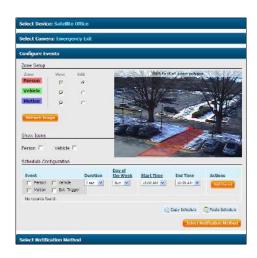

Figure 3: Zone setup using CheckVideo Software Service

<sup>&</sup>lt;sup>1</sup> Professional installation services may be available through a customer's existing service provider or arranged through CheckVideo. Additionally, customers who already subscribe to professional monitoring services may direct CheckVideo | Sprint 3G to their service provider or request further assistance from CheckVideo.

<sup>© 2013</sup> CheckVideo, LLC. CheckVideo is a registered trademark of CheckVideo, LLC. All other trademarks are the property of their respective owners. All rights reserved. 7CVCGDS001E-01.01